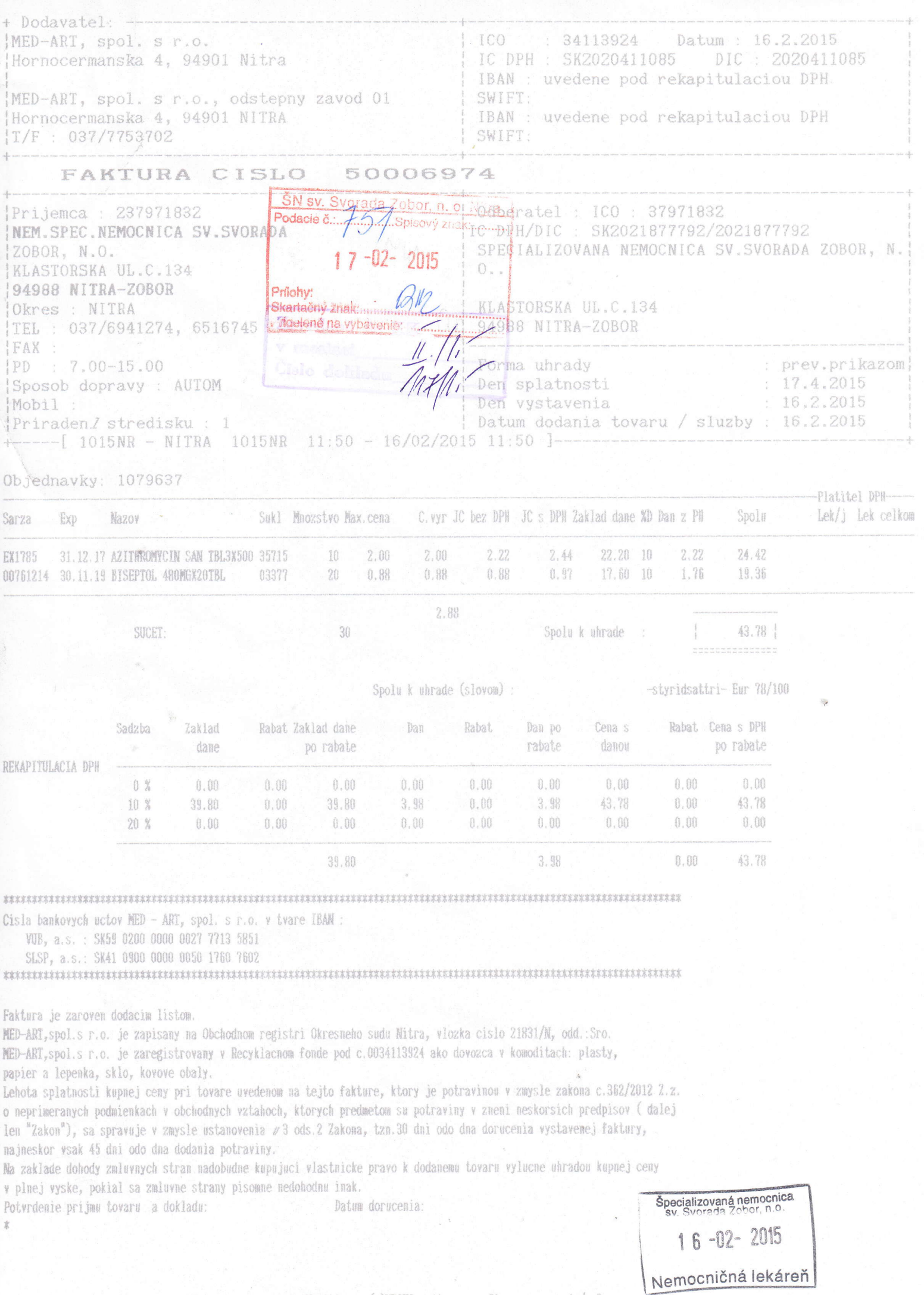

Vytvorene v systeme Mautilus - (c)NRSYS-software (Strana: 1/2